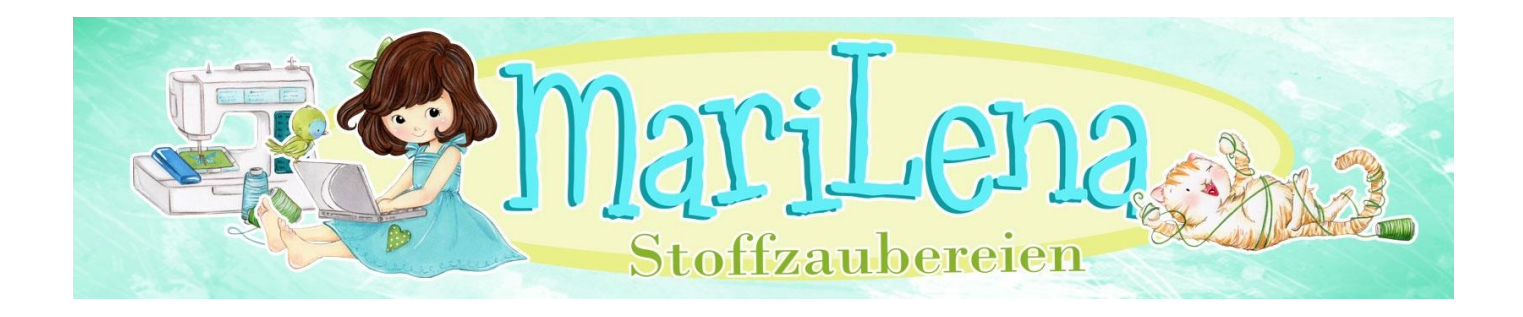

## Anleitung Satinapplikationen

Eine Satinapplikation ist ein Stickmotiv in dem Stoffteile eingearbeitet werden.

Bei einer Satinapplikation wird der Rand des Stoffes nach dem Zurückschneiden mit einem Satinstich (sehr enger ZickZackStich) versäubert.

Ich erkläre das hier anhand unseres sehr beliebten Marienkäfers :)

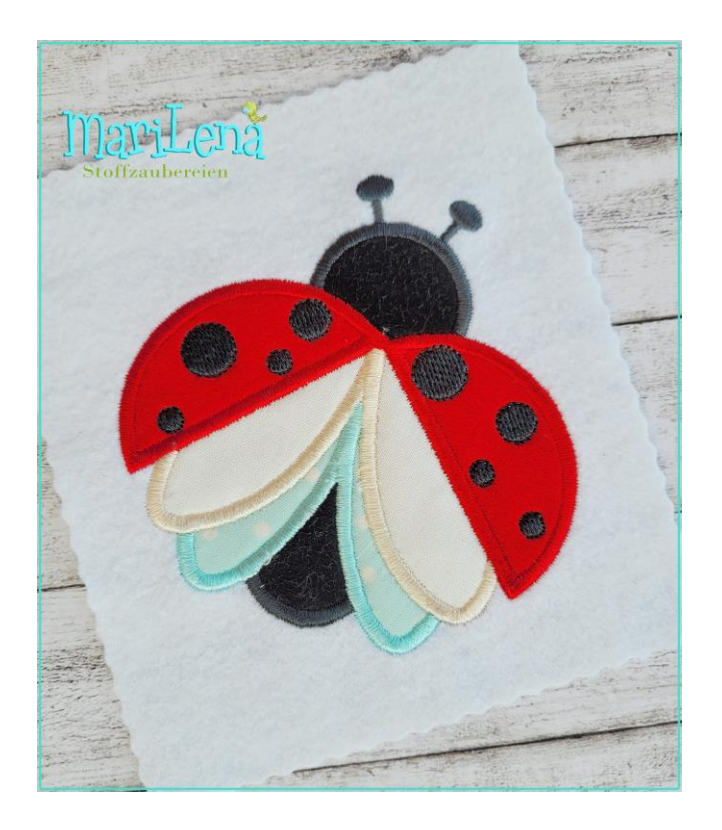

In dieser Datei werden kleine Füllstichsequenzen vorher (vor dem Stoff) gestickt, manchmal geht es aber auch gleich mit den Stoffteilen los. Wenn es, wie in diesem Motiv gearbeitet, die gleiche Farbe hat, dann ist es in eine Sequenz zusammengelegt (hier Sequenz1).

Aber wir bieten auch Applikationsstickdateien an, in denen vorher einige Teile des Motivs ausgestickt werden, dann erst die Applilkation gearbeitet wird und darauf evtl. /meistens nochmal Füllstichsequenzen gestickt werden, z.B. Augen, Münder, Haare, Punkte, Herzen, Sterne usw.

Das kann man aber vorher in den in unseren ZipOrdnern immer beigefügten Farblagen sehen :)

So sehen unsere Farblagen für diese BeispielDatei aus, in der man die einzelnen Sequenzen sehen kann :)

Datei: LadyBug S Appli 10x10.pes (Babylock, Bernina, Brother #PES0001) Stiche: 7294<br>Größe: 91.4 x 98.8 mm (3.60 x 3.89 ") Anfang: 45.7, 49.4 mm<br>Ende: 79.3, 18.6 mm Anfangsnadel: 1 Farben: 8/15, Stops: 14

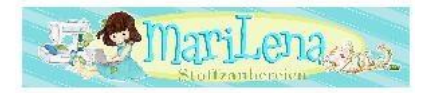

Maril ena-Stoffzaubereien de

MariLena-Stoffzaubereien@ web.de

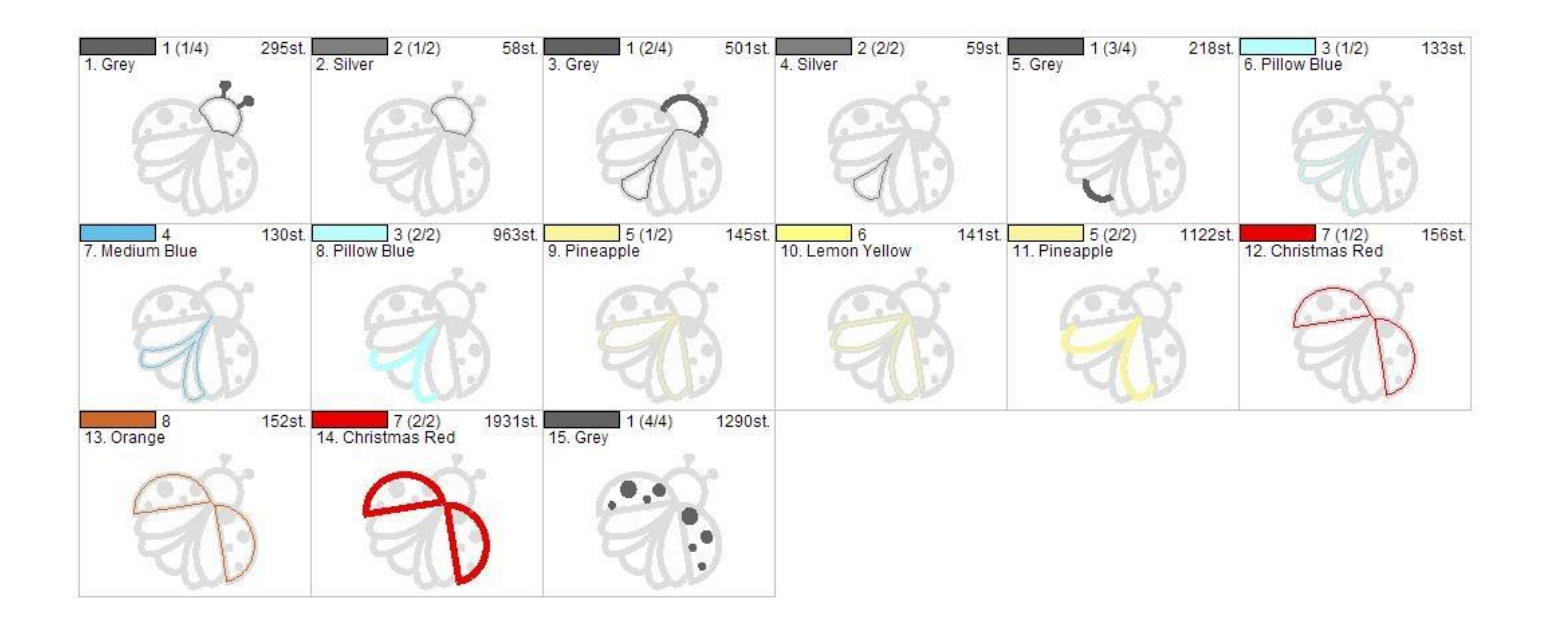

Natürlich darf man bei JEDER unserer Dateien die Farben frei wählen und ein Motiv so bunt sticken, wie man mag :)

## Fangen wir an :)

Sequenz 1: ist eine sog. Platzierungssequenz. Hier wird angezeigt, wo der Stoff aufgelegt wird.

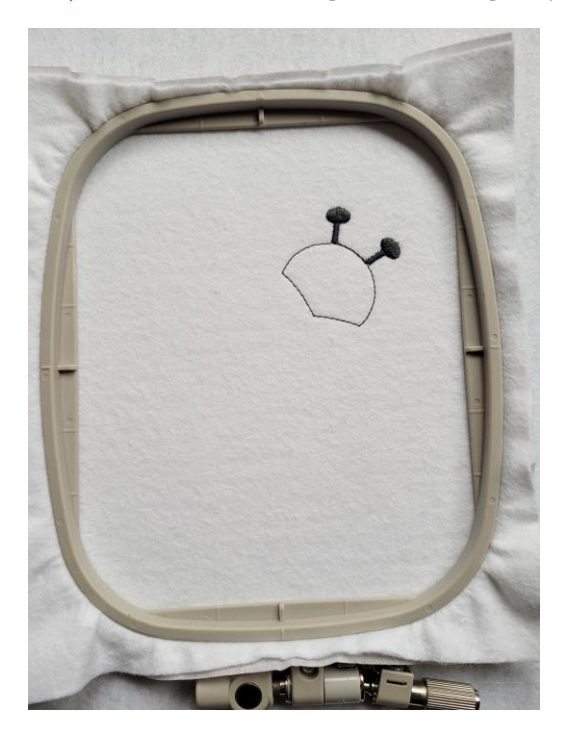

Bei dieser Datei werden erst die Fühler gestickt. Im Anschluss die Platzierungssequenz.

Nun wird der Stoff so aufgelegt, dass es zu allen Seiten über dem Motiv überlappt, nicht zu knapp, damit man es beim Abschneiden hinterher noch greifen kann.

Sequenz 2 : stickt den Stoff erstmal mit einem Laufstich fest.

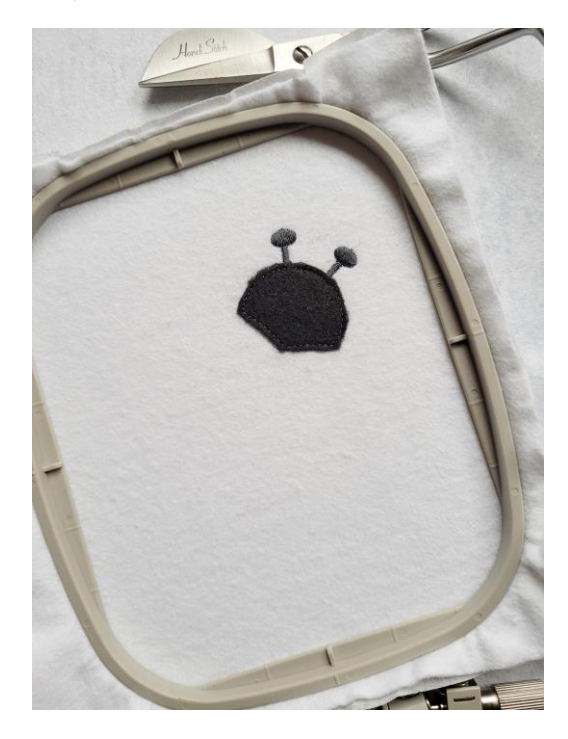

Den Stoff ca. 2-3mm vom Rand abschneiden.

Sequenz 3 : Nun wird der Rand mit einem Satinstich versäubert.

In dieser Datei wird auch gleich im Anschluss die Platzierungssequenz für das nächste Stoffteil gestickt..

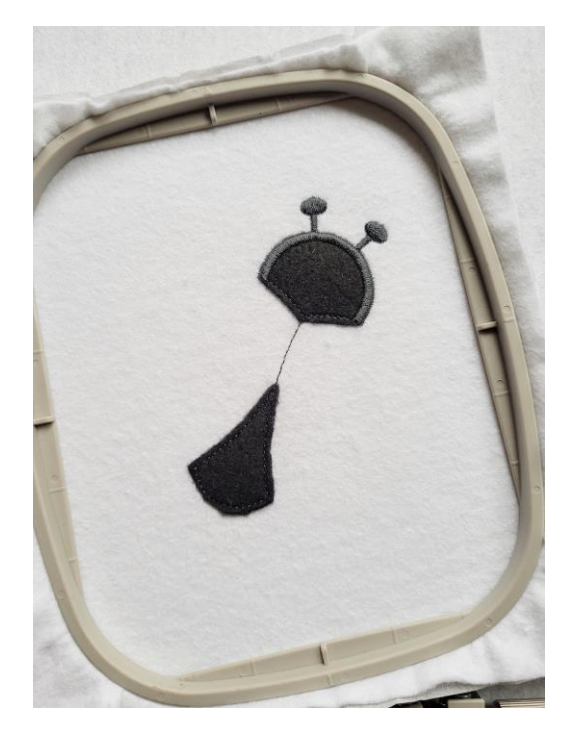

Sequenzen 4 bis einschl. 14 : Die folgenden Sequenzen werden in der gleichen Reihenfolge gestickt: Stoff auflegen, sticken, Stoff abschneiden, Satinstich.

Sequenz 15 : Hier werden noch die Punkte auf dem Rücken aufgestickt.

Bei manchen Dateien werden noch mehr Sequenzen gestickt, bei einigen auch keine Weiteren .

Das kommt auf das Motiv an :)

Fertig ist deine Satinnapplikation :)

Viel Freude mit unseren SatinApplikationen!

Maria und das Team von

[www.MariLena-Stoffzaubereien.de](http://www.marilena-stoffzaubereien.de/)

[MariLena-Stoffzaubereien@web.de](mailto:MariLena-Stoffzaubereien@web.de) Stand Jan.´21